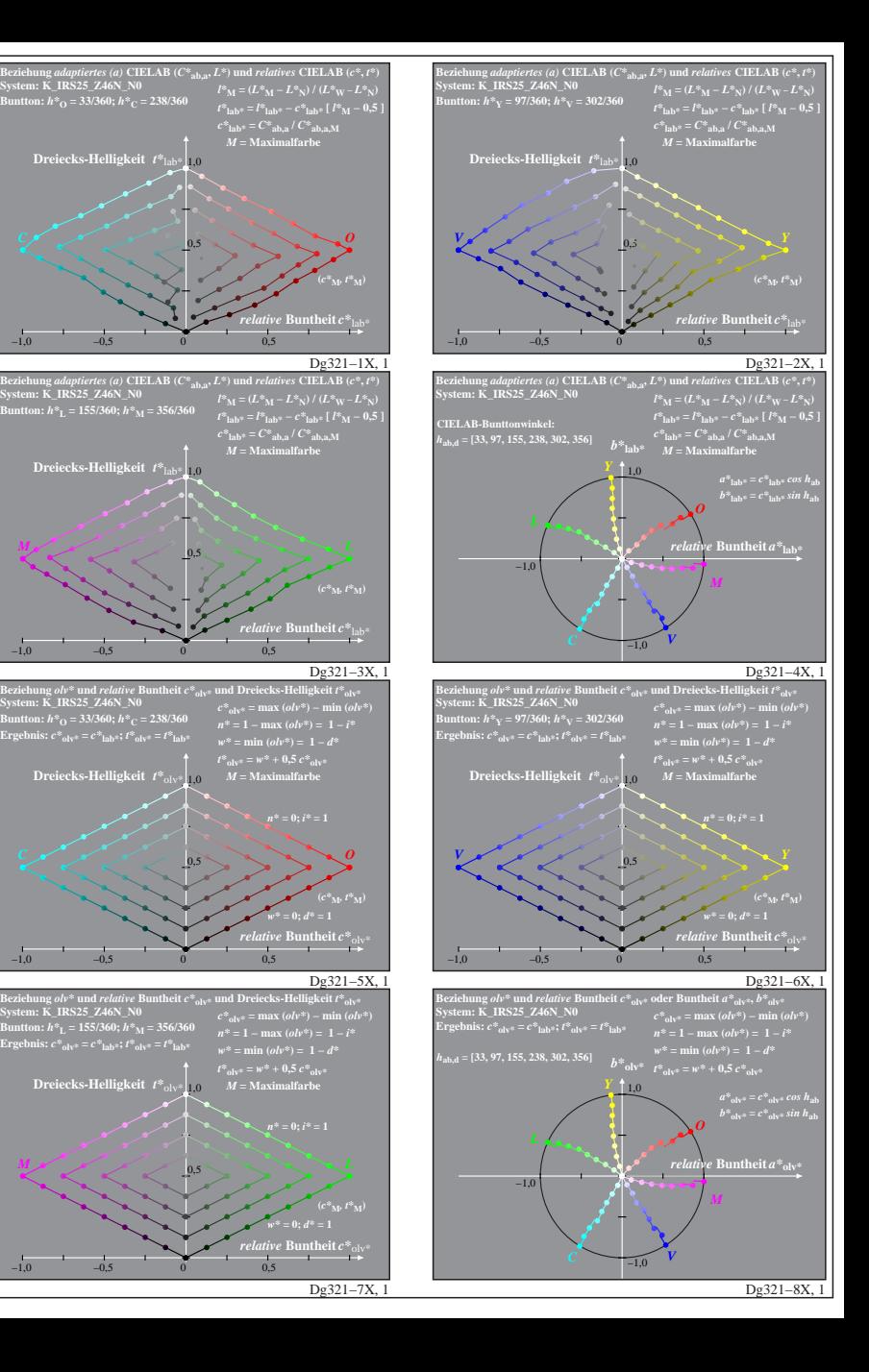

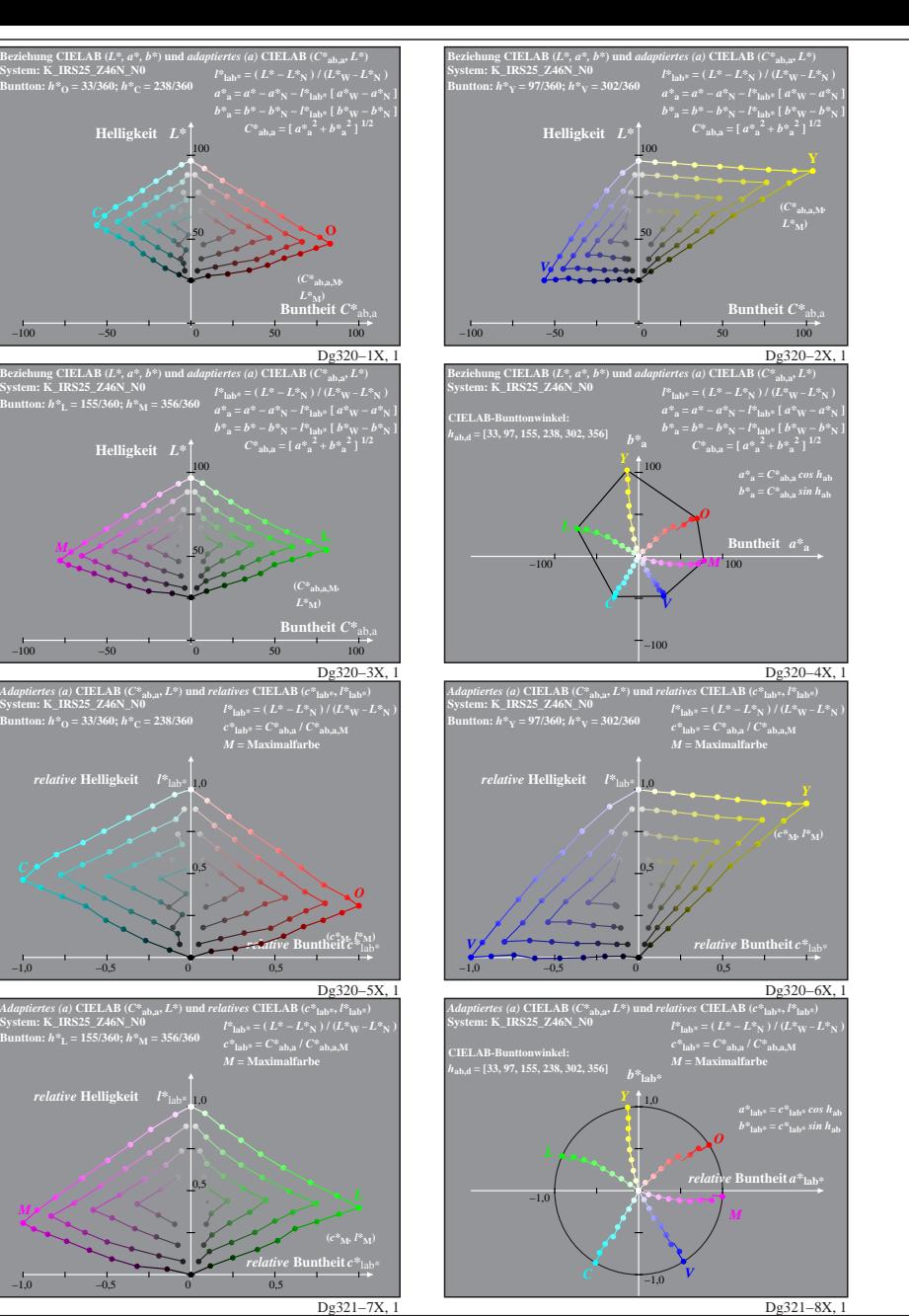

Dg320−7X: Messung: LAB\_D65\_Z46N\_K243.DAT, 243 Farben, 20080301, Separation cmy0\*, adaptiert, Seite 1/5

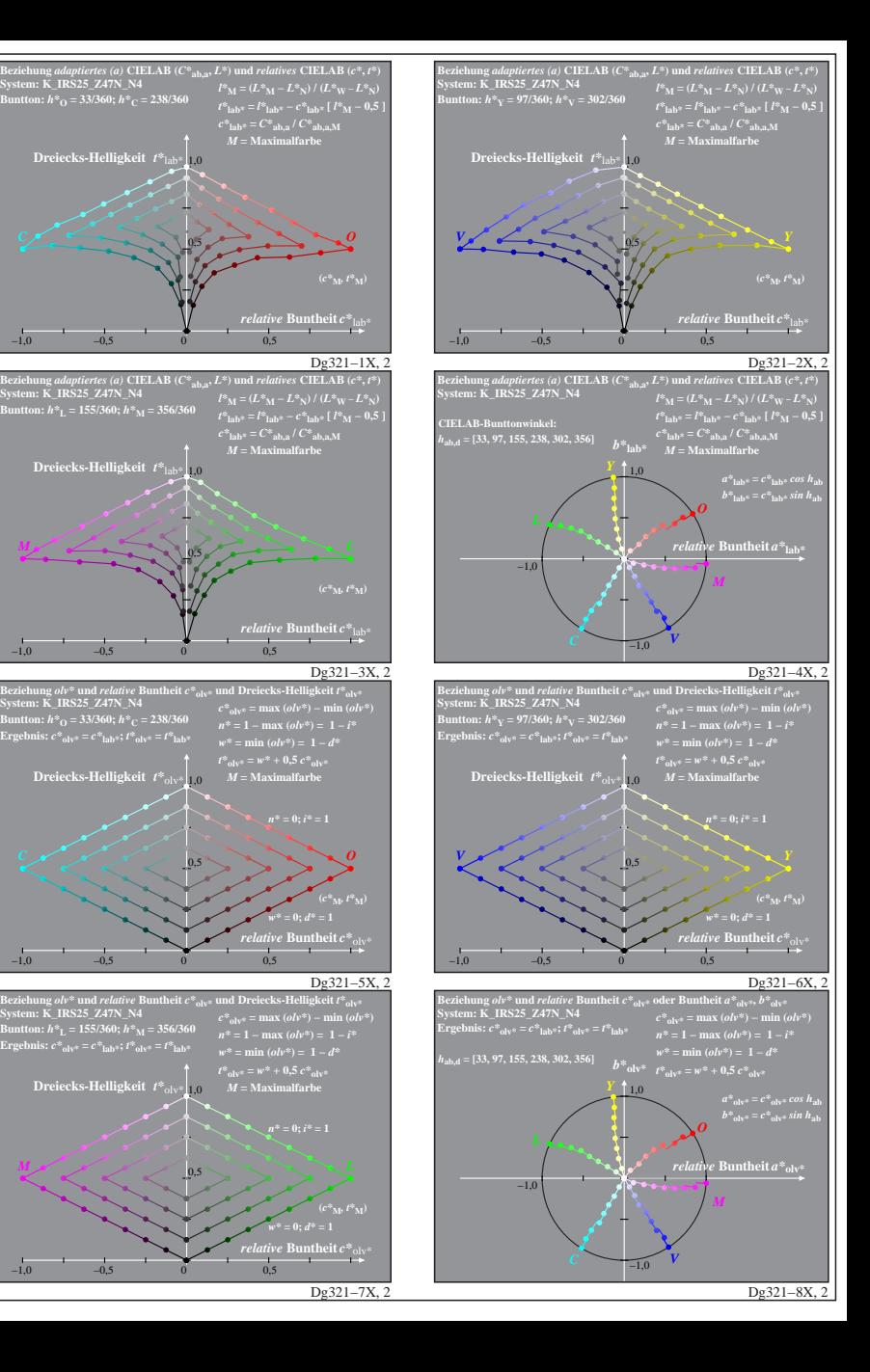

**b**:  $\overline{h^*}$ <sub>O</sub> = 33/360;  $\overline{h^*}$ <sub>C</sub> = 238/360

**Dreiecks-Helligkeit**  $t^*$  tab

**Dreiecks-Helligkeit**  $t^*$ 

**System: K\_IRS25\_Z47N\_N4 Buntton:** *h\****O = 33/360;** *h\****C = 238/360 Ergebnis:** *c\****olv\* =** *c\****lab\*;** *t\****olv\* =** *t\****lab\***

**Dreiecks-Helligkeit**  $t^*$ <sub>ol</sub>

By Same India *relative*<br>Single Sector Star Na **Buntton:** *h\****L = 155/360;** *h\****M = 356/360 Ergebnis:** *c\****olv\* =** *c\****lab\*;** *t\****olv\* =** *t\****lab\***

**Dreiecks-Helligkeit**  $t^*$ <sub>ol</sub>

0,5

0,5

0,5

0,5

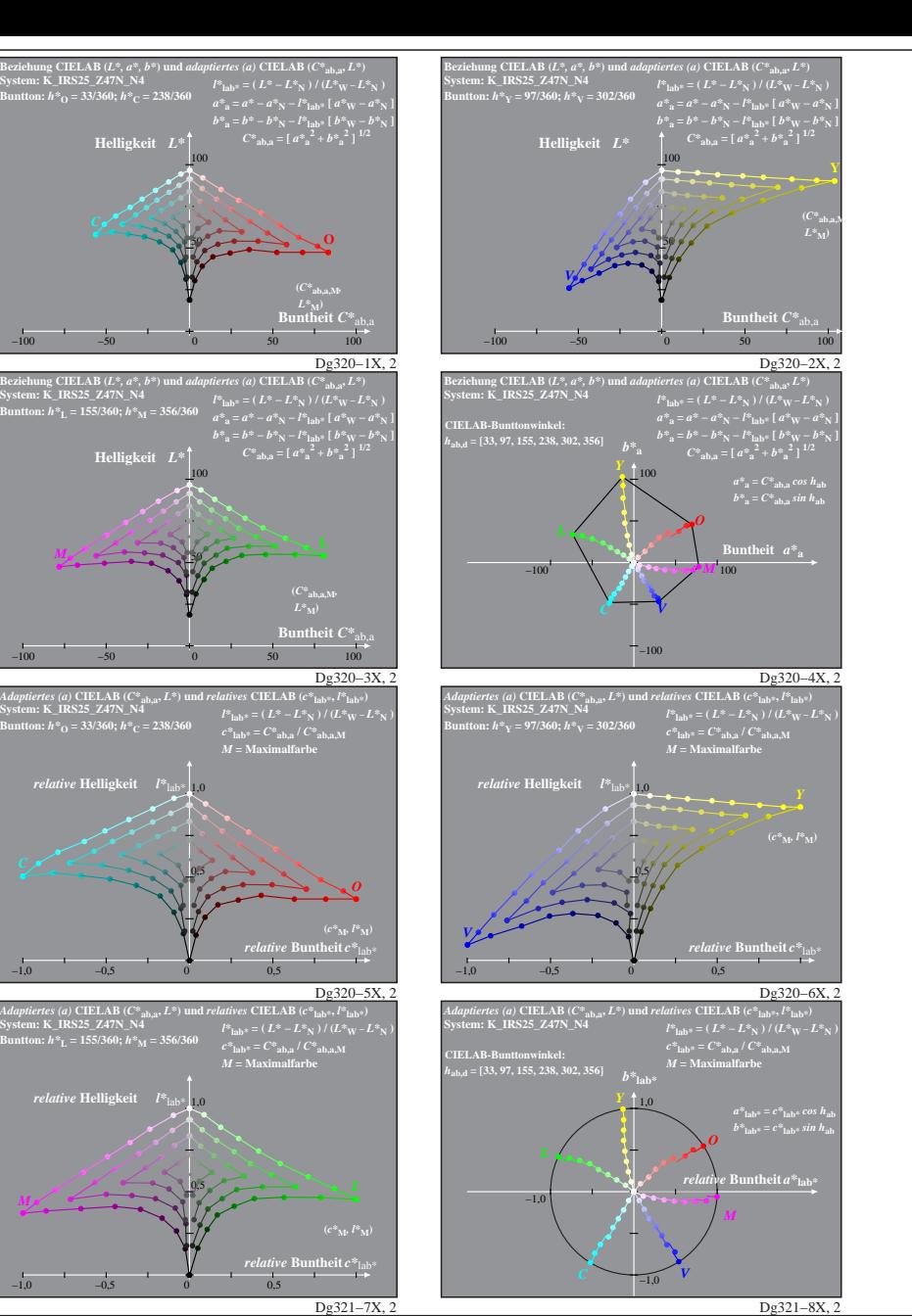

Dg320−7X: Messung: LAB\_D65\_Z47N\_K243.DAT, 243 Farben, 20080301, Separation cmyn4\*, adaptiert, Seite 2/5

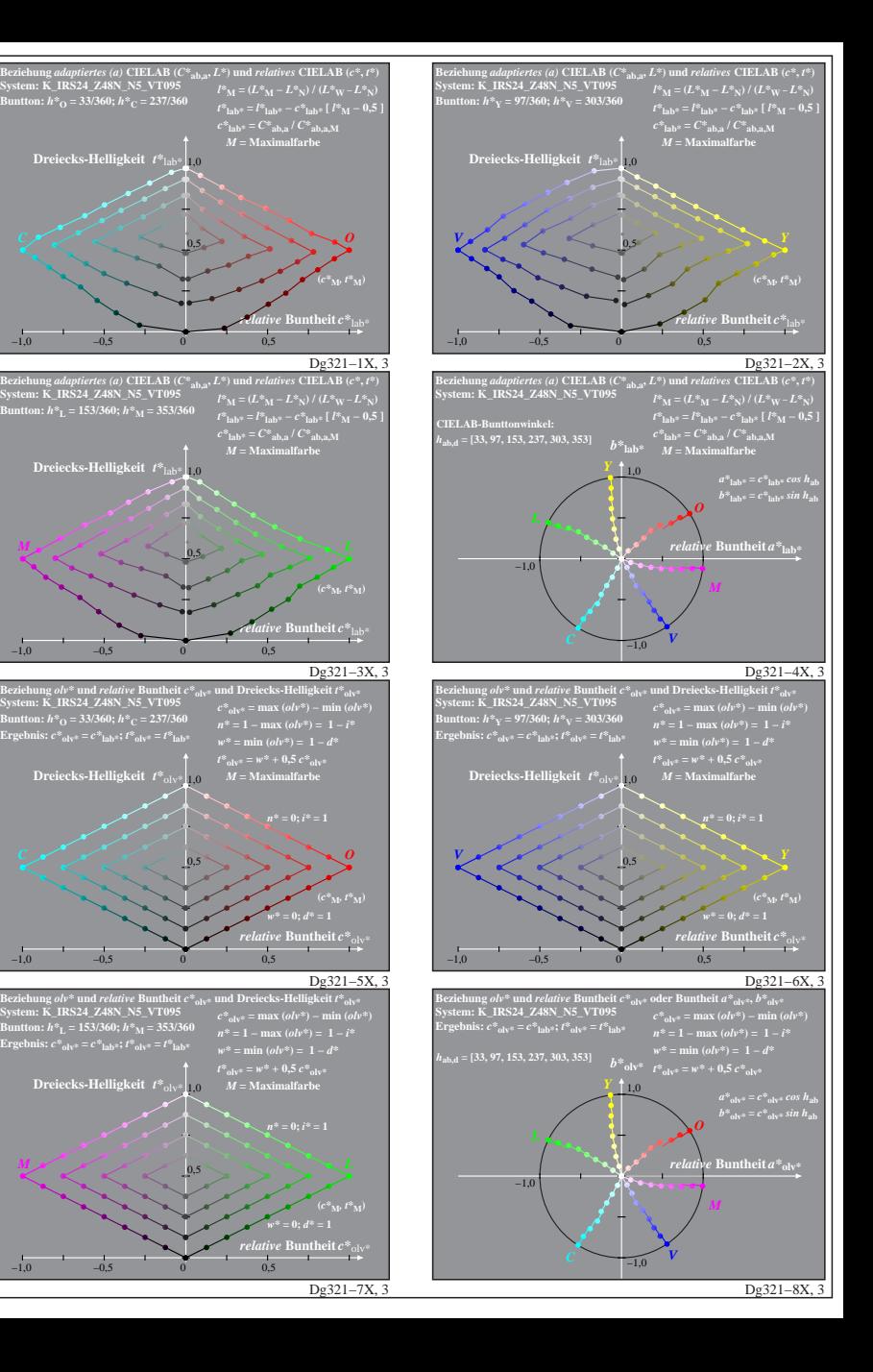

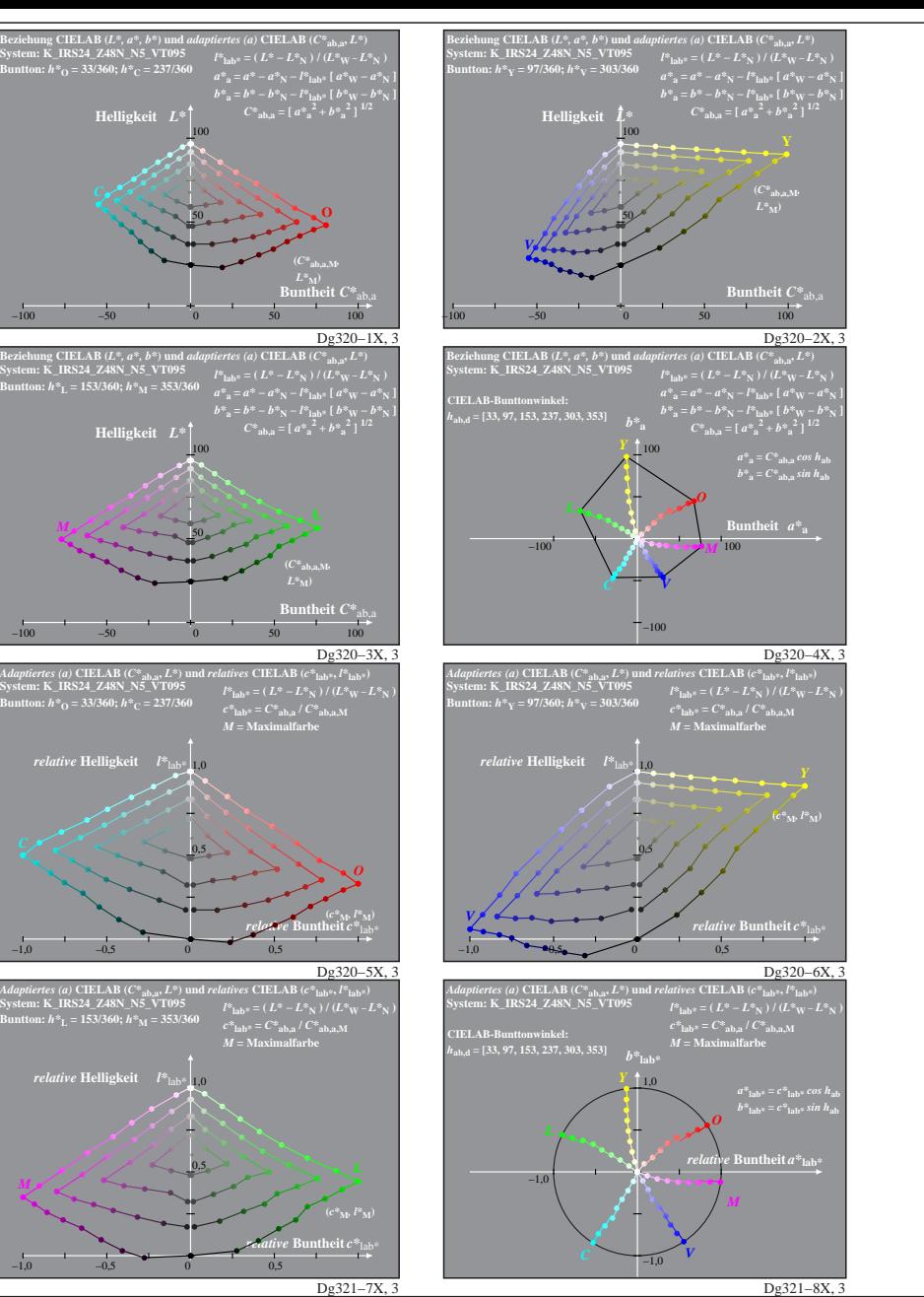

Dg320−7X: Messung: LAB\_D65\_Z48N\_VT095\_K243.DAT, 243 Farben, 20080301, Separation cmyn5\*, adaptiert, Seite 3/5

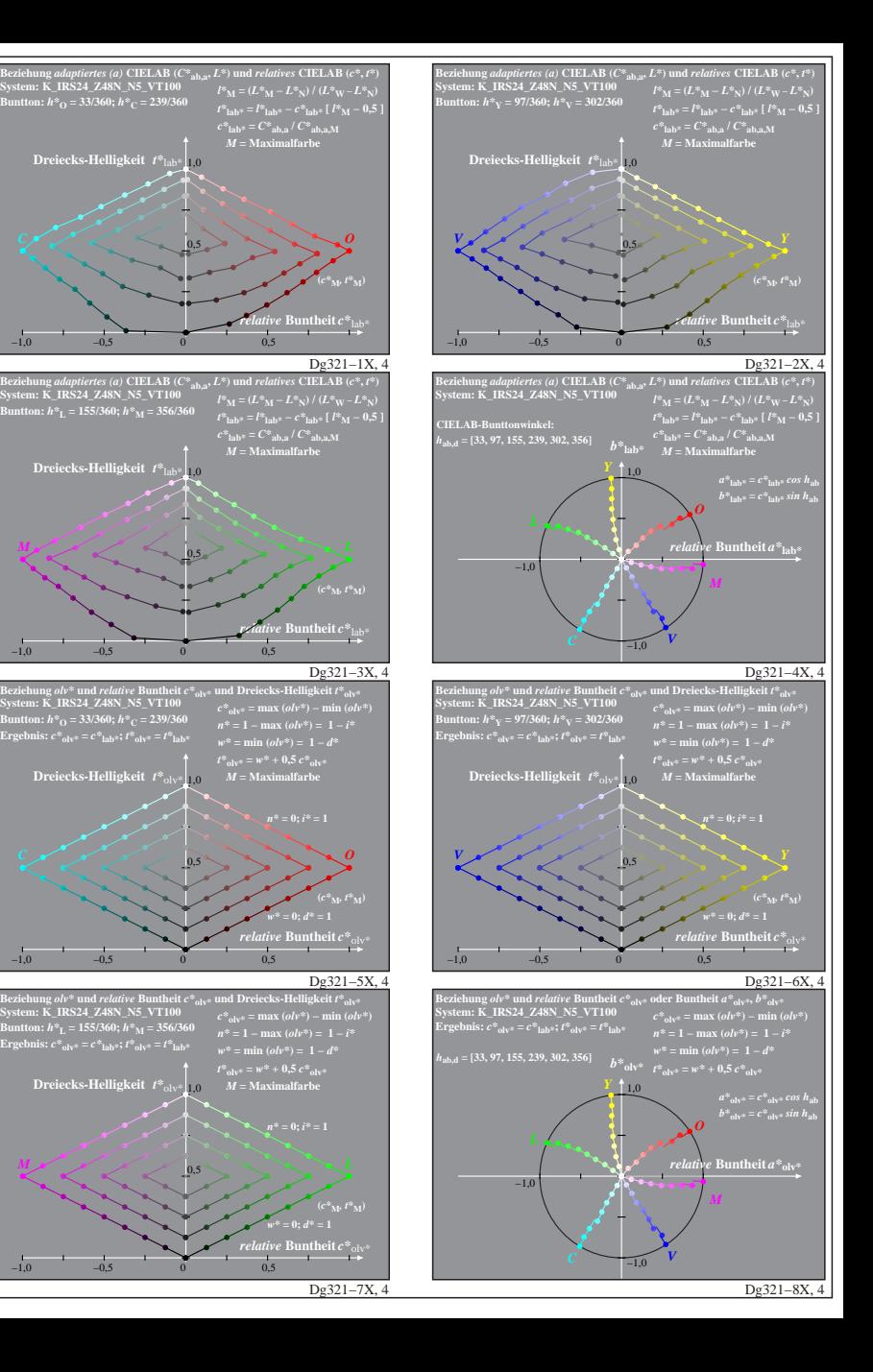

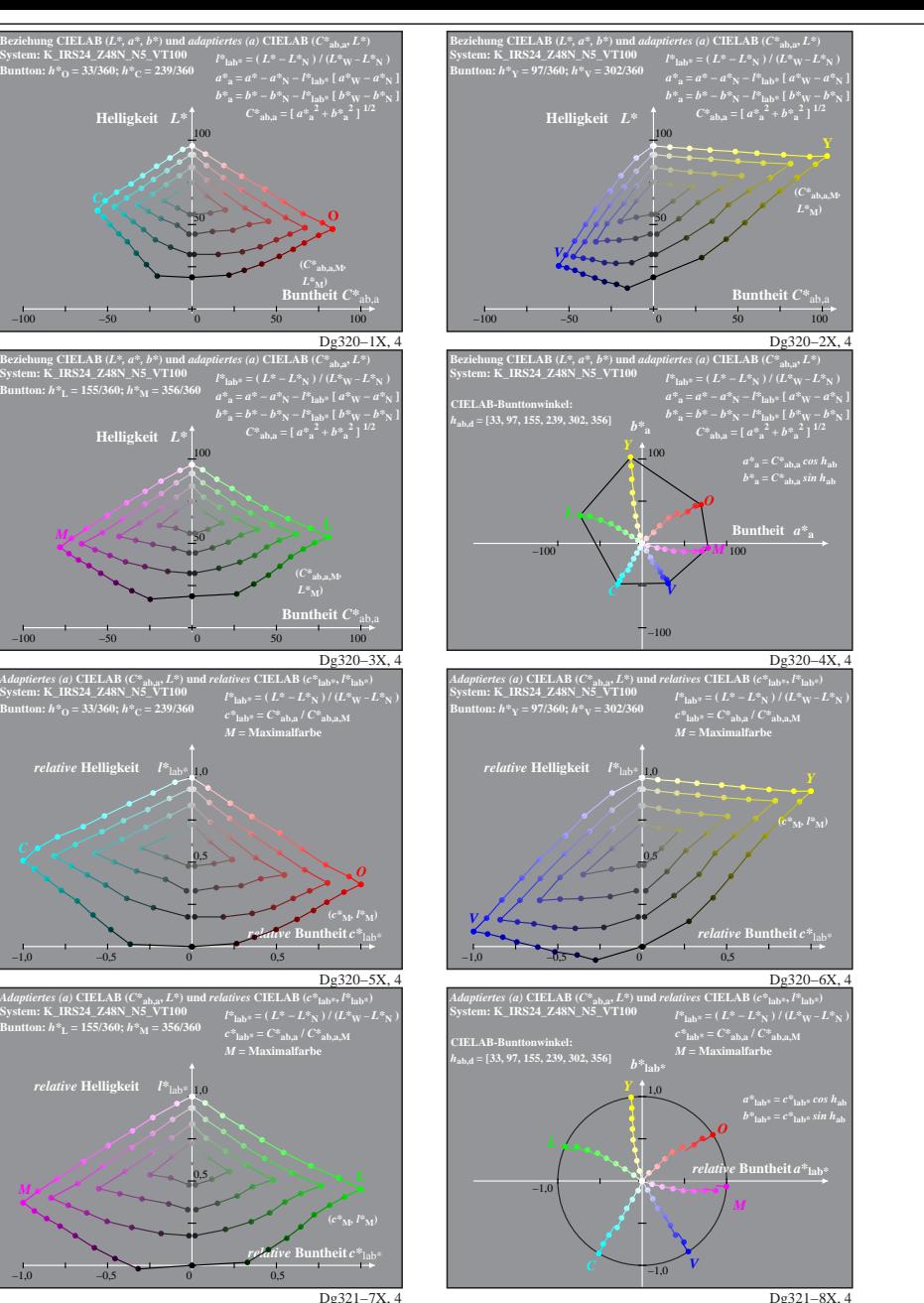

Dg320−7X: Messung: LAB\_D65\_Z48N\_VT100\_K243.DAT, 243 Farben, 20080301, Separation cmyn5\*, adaptiert, Seite 4/5

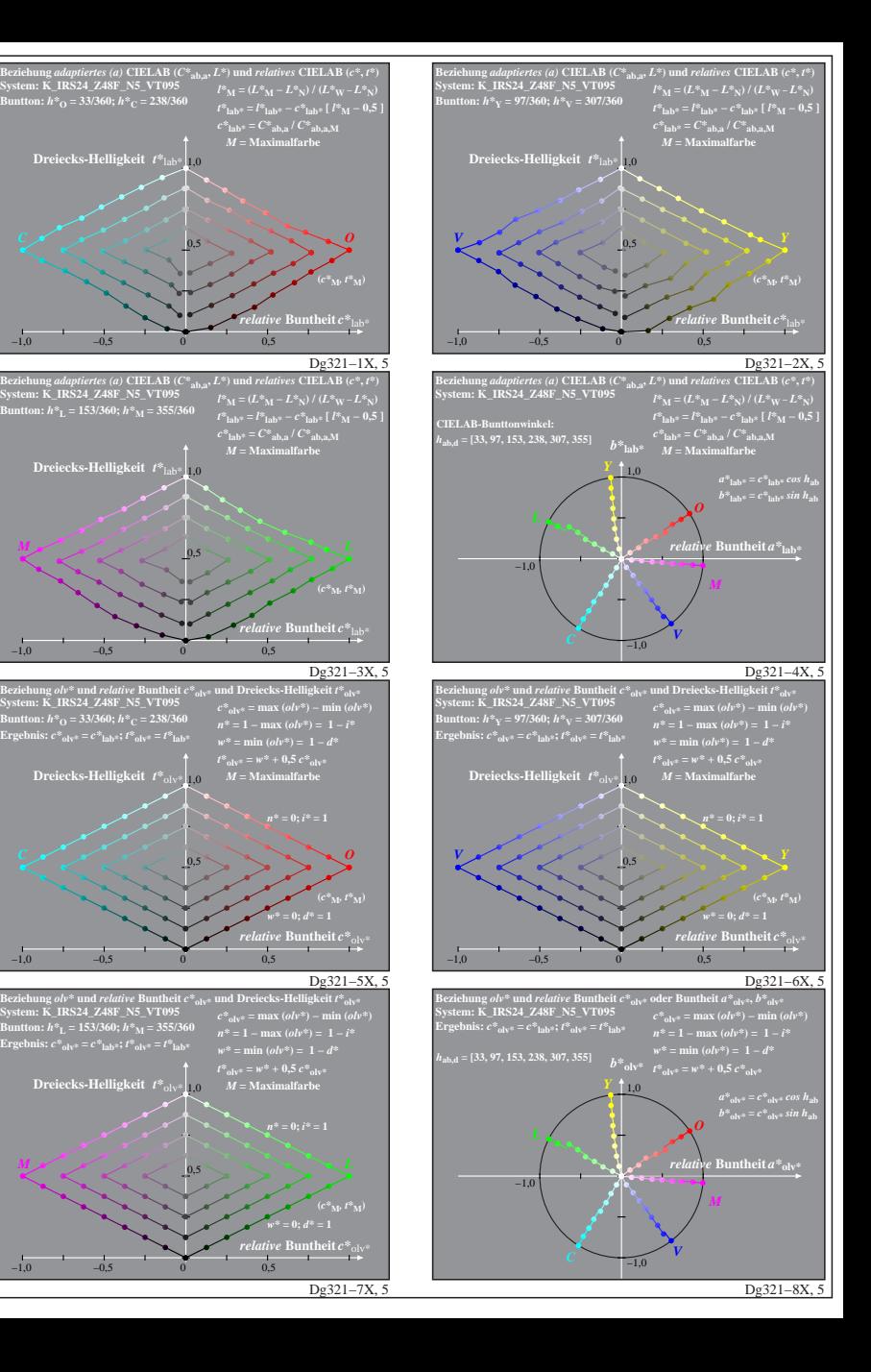

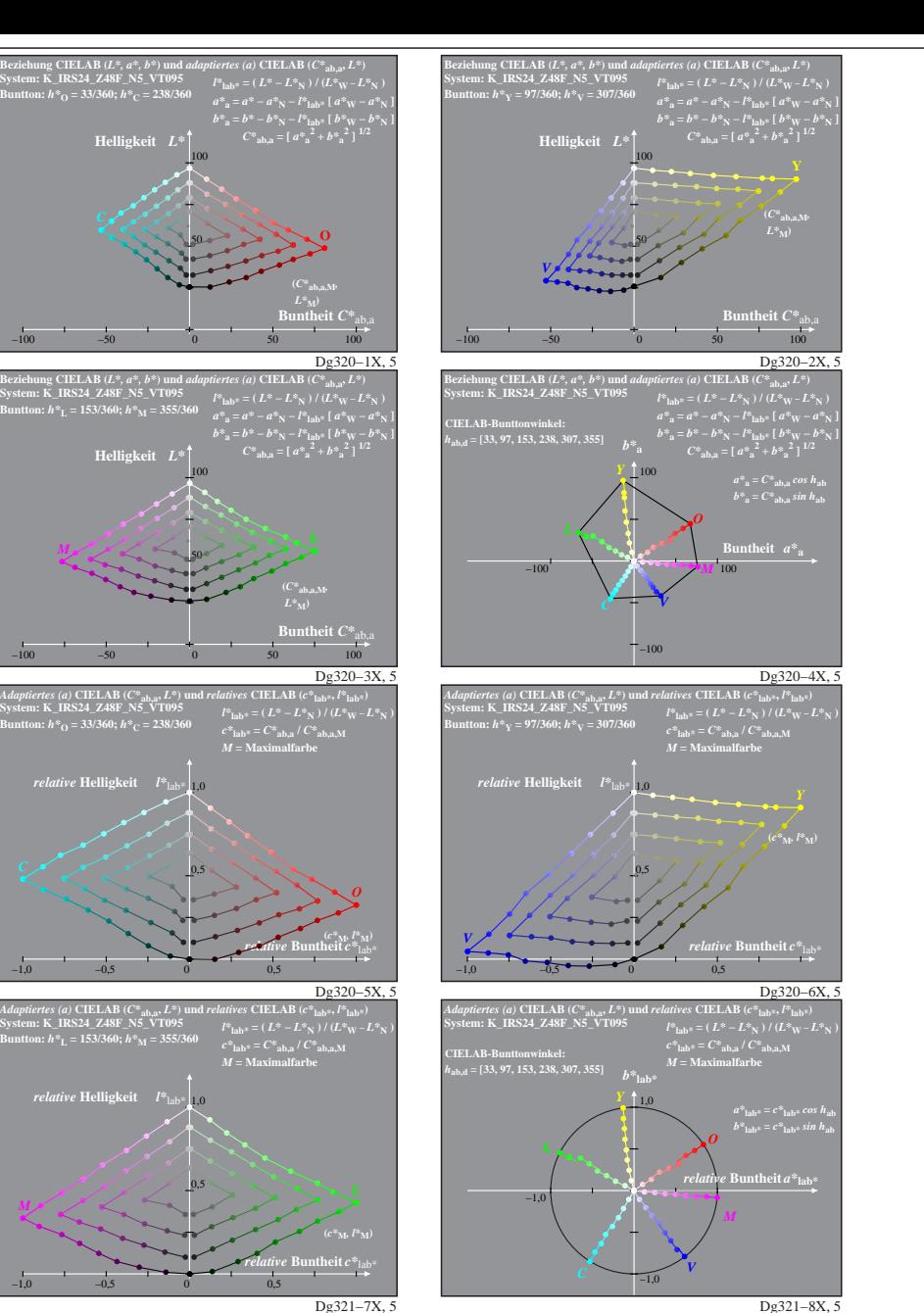

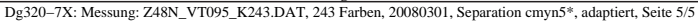